# Automatically resolve an epic when all its stories are resolved

## On this page

- Features used to implement the example
- Example: Automatically resolve an epic when all its stories are resolved
- Other examples of that functions
- Related Usage Examples

# Features used to implement the example

- · Write field on linked issues or sub-tasks
- Block or hide a transition for an issue depending on its issue links

We add Write field on linked issues or sub-tasks to "Resolve Issue" transition on Story's workflow, in order to execute transition "\*Resolved Issue\*" on Epic issue. To do it we write the name of the transition into virtual field "Execute transition (delayed execution)". We use a boolean expression in order to check that the rest of the stories are already resolved or closed.

We add Blocking or hiding a transition depending on its issue links to "Resolve Issue" transition in Epic's workflow, in order to prevent Epic from being manually resolved while some of its Stories are still "Open" or "In Progress".

# Example: Automatically resolve an epic when all its stories are resolved

We are going see how to implement a mechanism in our workflows, in order to auto-transition "Epic" to Resolved status when all its "Stories" become Resolved or Closed. Let's see in screenshots how to configure the different features.

We add Block or hide a transition for an issue depending on its issue links to "Resolved Issue" transition in "Epic's workflow:

| blocks is cloned by clones is duplicated by duplicates has Epic is Epic of relates to Selected issue link types will be allowed. Nevertheless, if you didn't select any issue link type, and checked "Allow unselected issue link types"; there won't be applied any filter by seuse link type, le, e, every issue link type will be allowed.  Issue types for linked issues:  Bug    Epic   New Feature   Story   Task   Improvement   Improvement   Sub-task   Linked issues sub-task   Linked issues:   Open   Open   One   Recipened   Recipened   Recipened   Resolved   Resolved   Resolved   Resolved   Resolved   Resolved   Resolved   Resolved   Resolved   Resolved   Resolved   Resolved   Resolved   Resolved   To Do                                           | Issue link types:              | is blocked by                                                                                                    |
|----------------------------------------------------------------------------------------------------|--------------------------------|----------------------------------------------------------------------------------------------------|
| clones is duplicated by duplicates has Epic is Epic of relates to relates to relates to selected issue link types will be allowed. Nevertheless, if you didn't select any issue link type, and checked "Allow unselected issue link types", there won't be applied any filter by issue link type, every issue link type, will be allowed.  Issue types for linked issues:  Bug Fepic New Feature Issue types for linked issues Story Task Improvement Sub-task Linked issues of selected issue types will be allowed. Nevertheless, if you didn't select any issue type, and checked "Allow unselected issue types", there won't be applied any filter by issue type, i.e., every issue type will be allowed.  Statuses for linked issues: Reopened Reopened Reopened Closed |                                | blocks                                                                                                    |
| is duplicated by duplicates has Epic is Epic of relates to selected issue link types will be allowed. Nevertheless, if you didn't select any issue link type, and checked "Allow unselected issue link types", there won't be applied any filter by issue link type will be allowed.  Issue types for linked issues:  Bug  Ispic New Feature  Istory Task Improvement Sub-task Linked issues of selected issue lypes will be allowed. Nevertheless, if you didn't select any issue type, and checked "Allow unselected issue types", there won't be applied any filter by issue type, i.e., every issue type will be allowed.  Statuses for linked issues:  **Open Opin Progress **Reopened ***Mesolved ***Acclosed                                                          |                                | is cloned by                                                                                                    |
| duplicates has Epic is Epic of relates to relates to Selected issue link types will be allowed. Nevertheless, if you didn't select any issue link type, and checked "Allow unselected issue link types", there won't be applied any filter by issue link type will be allowed.  Issue types for linked issues:  Bug  Ispic New Feature Istory Task Improvement Sub-task Linked issues of selected issue lypes will be allowed. Nevertheless, if you didn't select any issue type, and checked "Allow unselected issue types", there won't be applied any filter by issue type. I.e., every issue type will be allowed.  Statuses for linked issues:  Appen  Appen  In Progress  Reopened  Resolved  Sclosed                                                                  |                                | Clones                                                                                                    |
| has Epic                                                                                                    |                                | is duplicated by                                                                                                    |
| is Epic of relates to Selected issue link types will be allowed. Nevertheless, if you didn't select any issue link type, and checked "Allow unselected issue link types", there won't be applied any filter by issue link type, i.e., every issue link type will be allowed.  Issue types for linked issues:  Bug  Bug  Bug  Bug  Bug  Bug  Bug  Bu                                                                                                    |                                | duplicates                                                                                                    |
| relates to   relates to   Selected issue link types will be allowed. Nevertheless, if you didn't select any issue link type, and checked "Allow unselected issue link types"; there won't be applied any filter by issue link type, i.e., every issue link type will be allowed.    Selected issue link types will be allowed.   Selected issue link types"; there won't be applied any filter by issue link types will be allowed.                                                                                                    |                                | has Epic                                                                                                    |
| relates to   Selected issue link types will be allowed. Nevertheless, if you didn't select any issue link type, and checked "Allow unselected issue link types", there won't be applied any filter by issue link type, i.e., every issue link type will be allowed.    Story   Story   Task   Improvement   Sub-task   Linked issues of selected issue types will be allowed. Nevertheless, if you didn't select any issue type, and checked "Allow unselected issue types", there won't be applied any filter by issue type, i.e., every issue type will be allowed.    Statuses for linked issues:                                                                                                    |                                |                                                                                                    |
| Selected issue link types will be allowed. Nevertheless, if you didn't select any issue link type, and checked "Allow unselected issue link types", there won't be applied any filter by issue link type. In type will be allowed.  Issue types for linked issues:                                                                                                    |                                | relates to                                                                                                    |
| Issue types for linked issues:    Bug                                                                                                    |                                | relates to                                                                                                    |
|                                                                                                    |                                |                                                                                                    |
| ■ New Feature  ■ Story ■ Task ■ Improvement ■ Sub-task  Linked issues of selected issue types will be allowed. Nevertheless, if you didn't select any issue type, and checked "Allow unselected issue types", there won't be applied any filter by issue type, i.e., every issue type will be allowed.  Statuses for linked issues: ■ Open ■ Open ■ Progress ■ Reopened ■ Resolved ■ Resolved                                                                                                    | Issue types for linked issues: | □ Bug                                                                                                    |
| Task  Improvement  Sub-task  Linked issues of selected issue types will be allowed. Nevertheless, if you didn't select any issue type, and checked "Allow unselected issue types", there won't be applied any filter by issue type, i.e., every issue type will be allowed.  Statuses for linked issues:  ↑ Open  In Progress  ↑ Reopened  ↑ Resolved  ↑ Closed                                                                                                    |                                | □                                                                                                    |
| Task Improvement Sub-task Linked issues of selected issue types will be allowed. Nevertheless, if you didn't select any issue type, and checked "Allow unselected issue types", there won't be applied any filter by issue type, i.e., every issue type will be allowed.  Statuses for linked issues:  n Progress Reopened  Resolved  Closed                                                                                                    |                                | ■ New Feature                                                                                                    |
| Task Improvement Sub-task Linked issues of selected issue types will be allowed. Nevertheless, if you didn't select any issue type, and checked "Allow unselected issue types", there won't be applied any filter by issue type, i.e., every issue type will be allowed.  Statuses for linked issues:  n Progress Reopened  Resolved  Closed                                                                                                    |                                | ✓ ■ Story                                                                                                    |
| Improvement  Sub-task Linked issues of selected issue types will be allowed. Nevertheless, if you didn't select any issue type, and checked "Allow unselected issue types", there won't be applied any filter by issue type, i.e., every issue type will be allowed.  Statuses for linked issues:  Open  In Progress  Reopened  Resolved  Closed                                                                                                    |                                |                                                                                                    |
| Statuses for linked issues:  Statuses for linked issues:  Reopened  Resolved  Closed                                                                                                    |                                |                                                                                                    |
| Linked issues of selected issue types will be allowed. Nevertheless, if you didn't select any issue type, and checked "Allow unselected issue types", there won't be applied any filter by issue type, i.e., every issue type will be allowed.  Statuses for linked issues:  Open  In Progress  Reopened  Resolved  Closed                                                                                                    |                                |                                                                                                    |
| filter by issue type, i.e., every issue type will be allowed.  Statuses for linked issues:    Open  In Progress  Reopened  Resolved  Closed                                                                                                    |                                |                                                                                                    |
| ☐ C In Progress ☐ ★ Reopened ☑ ★ Resolved ☑ ★ Closed                                                                                                    |                                |                                                                                                    |
| □ O In Progress □ → Reopened ☑ → Resolved ☑ ✓ Closed                                                                                                    | Statuses for linked issues:    | Open                                                                                                    |
| Reopened  Resolved  Closed                                                                                                    |                                | □      In Progress                                                                                                    |
| Resolved  Closed                                                                                                    |                                |                                                                                                    |
| ✓ Å Closed                                                                                                    |                                |                                                                                                    |
|                                                                                                    |                                |                                                                                                    |
| - 1000                                                                                                    |                                |                                                                                                    |
| ☑ Å Done                                                                                                    |                                |                                                                                                    |
| Linked issues in selected statuses will be allowed. Nevertheless, if you didn't select any issue status, and checked "Allow unselected statuses", there won't be applied any filter by status, i.e., every issue status will be allowed.                                                                                                    |                                | Linked issues in selected statuses will be allowed. Nevertheless, if you didn't select any issue status, and checked "Allow unselected statuses", there won't be applied any filter |

| Resolutions for linked issues:                                                                            | UNRESOLVED, i.e. no resolution value                                                                                                    |
|----------------------------------------------------------------------------------------------------|----------------------------------------------------------------------------------------------------|
|                                                                                                    | ☐ Fixed                                                                                                    |
|                                                                                                    | □ Won't Fix                                                                                                    |
|                                                                                                    | Duplicate                                                                                                    |
|                                                                                                    | Incomplete                                                                                                    |
|                                                                                                    | Cannot Reproduce                                                                                                    |
|                                                                                                    | Done                                                                                                    |
|                                                                                                    | □ Won't Do                                                                                                    |
|                                                                                                    | Linked issues with selected resolutions will be allowed. Nevertheless, if you didn't select any issue resolution, and checked "Allow unselected resolutions", there won't be applied any filter by resolution, i.e., every issue resolution will be allowed.                                                                                                    |
| Linked issues must belong to:                                                                             | <ul> <li>any project</li> <li>current project</li> <li>any but current project</li> <li>projects introduced:</li> </ul>                                                                                                    |
|                                                                                                    | Introduce a comma separated list of project keys. If you write field codes (format %[nnnnn]) they will be replaced with its values.  ignore links to issues in other projects                                                                                                    |
| Filtering by field values: Optional boolean expression that should be satisfied by linked issues. (Syntax | 1                                                                                                    |
| Specification)                                                                                            | Leave field empty for no filtering. [Line 1 / Col 1]                                                                                                    |
|                                                                                                    | Logical connectives: or, and and not. Alternatively you can also use  , & and !.  Comparison operators: =, !=, >, >=, < and <=. Operators ~, !~, in, not in, any in and none in can be used with strings, multi-valued fields and lists.  Logical literals: true and false. Literal null is used with "=" and "!=" to check whether a field is initialized, e.g. {00012} != null checks whether Due Date is initialized. |
|                                                                                                    | String Field Code Injector:                                                                                                    |
|                                                                                                    | Summary - [Text] - %{00000} 🔻                                                                                                    |
|                                                                                                    | Field Code for Current Issue Field Code for Linked Issues                                                                                                    |
|                                                                                                    | Numeric/Date Field Code Injector:  Original estimate (minutes) - [Number] - {00068}                                                                                                    |
|                                                                                                    | Field Code for Current Issue Field Code for Linked Issues                                                                                                    |
|                                                                                                    | Example 1: boolean condition {00012} <= ^{00012} will require that linked issues have Due Date equal or later than current issue's Due Date.  Example 2: boolean condition %{00074} ~ ^%{00074} AND ^%(00017) in ["Blocker", "Critical"] will require that linked issues have Fixed versions contained in current issue's Fixed versions and Priority is Blocker or Critical.                                            |
| Minimum required number of                                                                                | 0                                                                                                    |
| issue links:                                                                                              | Minimum number of linked issues required to satisfy selected filtering conditions (issue link type, issue type, status, resolution, project and field values).                                                                                                    |
| Maximum allowed number of issue links:                                                                    | Maximum number of linked issues allowed to satisfy selected filtering conditions (issue link type, issue type, status, resolution, project and field values).                                                                                                    |
|                                                                                                    |                                                                                                    |

| Allow unselected issue link                  | ₩                                                                                                    |
|----------------------------------------------|----------------------------------------------------------------------------------------------------|
| types:                                       | Unselected issue link types will be ignored, i.e., they will be allowed regardless of linked issues' issue type, status, resolution, field values and number. Nevertheless, if none of the issue link types are selected, checking this option will make the condition behave as if you had selected every issue link type. |
| Allow unselected issue types:                | Linked issues in unselected issue types will be ignored, i.e., they will be allowed regardless of their status, resolution, field values and number. Nevertheless, if none of the issue types are selected, checking this option will make the condition behave as if you had selected every issue type.                    |
| Allow unselected statuses:                   | Linked issues in unselected statuses will be ignored, i.e., they will be allowed regardless of their resolution, field values and number. Nevertheless, if none of the statuses are selected, checking this option will make the condition behave as if you had selected every status.                                      |
| Allow unselected resolutions:                | Linked issues in unselected resolutions will be ignored, i.e., they will be allowed regardless of their field values and number. Nevertheless, if none of the resolutions are selected, checking this option will make the condition behave as if you had selected every resolution.                                        |
| Allow unsatisfied condition on field values: | Linked issues not satisfying filter by field values will be ignored, i.e., they will be allowed regardless of their number.                                                                                                    |
| Message to show when validation fails:       | Epic can't be resolved while it has stories not resolved.  Set translations for installed languages                                                                                                    |

Once configured, transition "Resolved Issue" in Epic's workflow will look like this:

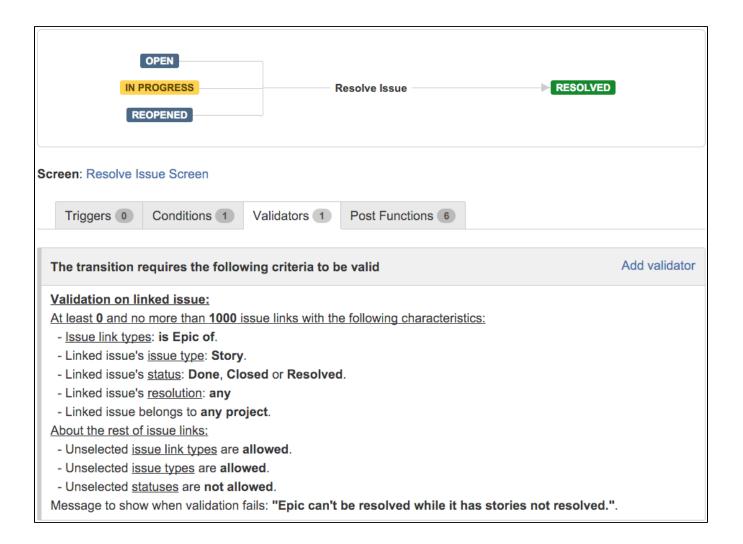

| Source value that will be written into target field:                                | Select a source type:    field in current issue   e parsed text (basic mode)   parsed text (advanced mode)   math or date-time expression   [Line 1 / Col 15]   Resolve Issue                                           |
|-------------------------------------------------------------------------------------|----------------------------------------------------------------------------------------------------|
|                                                                                     | Numeric/Date-Time Field Code Injector:  Original estimate (minutes) - [Number] - {00068}  Field Code for Current Issue  Field Code for Linked Issues / Subtasks                                                         |
| Target field that will be set in linked issues or subtasks:                         | Execute transition (delayed execution) - [Workflow transition]  Don't overwrite target field if it's already set.                                                                                                    |
| Filtering by issue link type:                                                       | is blocked by blocks is cloned by clones is duplicated by duplicates  ✓ has Epic is Epic of is caused by causes relates to relates to Only issues linked to current issue by selected issue link types will be written. |
| Write also subtasks fulfilling condition on issue type, status and project:         | This option only makes sense when current issue itself is not a subtask.                                                                                                    |
| Write also sibling subtasks fulfilling condition on issue type, status and project: | Sibling subtasks are understood as subtasks with the same parent as current issue. This option only makes sense when current issue is itself a subtask.                                                                 |

| Filtering linked issues or subtasks by | ☑ Epic                                                                                                    |
|----------------------------------------|----------------------------------------------------------------------------------------------------|
| issue type:                            | □ Story                                                                                                    |
|                                        | □                                                                                                    |
|                                        | □ ■ Bug                                                                                                    |
|                                        | □ ► New Feature                                                                                                    |
|                                        | □ ✓ Task                                                                                                    |
|                                        | □ Improvement                                                                                                    |
|                                        | QA Sub-task                                                                                                    |
|                                        | □ Sub-task                                                                                                    |
|                                        | Selected issue types will be written, but if you don't select any, it won't be aplied any filter by issue type. In that case all the issue types will be written. |
| Filtering linked issues or subtasks by |                                                                                                    |
| status:                                | ✓ in Progress                                                                                                    |
|                                        |                                                                                                    |
|                                        | □ ♣ Resolved                                                                                                    |
|                                        | □ ♣ Closed                                                                                                    |
|                                        |                                                                                                    |
|                                        | □ 🗳 Done                                                                                                    |
|                                        | □ ♠ Acceptance                                                                                                    |
|                                        | □ ♣ Fail                                                                                                    |
|                                        | □ ♠ Pass                                                                                                    |
|                                        | Retest                                                                                                    |
|                                        | Active                                                                                                    |
|                                        | □ • Inactive                                                                                                    |
|                                        | □ ♣ Cancelled                                                                                                    |
|                                        | Selected statuses will be written, but if you don't select any, it won't be aplied any filter by status. In that case issues in any status will be written.       |
| Linked issues or subtasks belong to:   | any project                                                                                                    |
|                                        | <ul><li>current project</li><li>any but current project</li></ul>                                                                                                 |

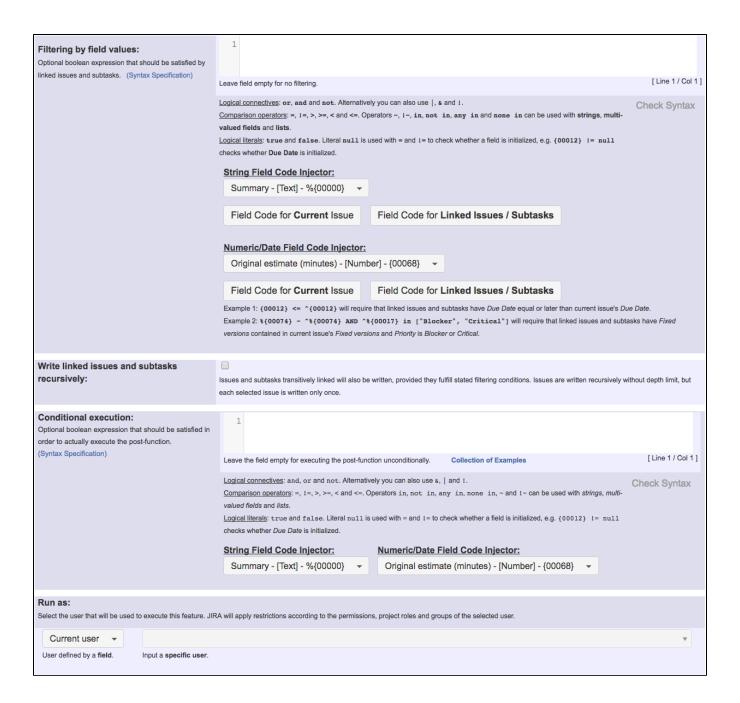

Note that: if you are using Jira **7.0 or higher** with versions of **Jira Workflow Toolbox** older than Release Notes for **2.2.8**, you should input the following boolean expression in parameter **Filtering by field values**:

count(filterByIssueType(linkedIssues("is Epic of"), "Story"), "Done, Closed, Resolved")) = count
(filterByIssueType(linkedIssues("is Epic of"), "Story")) - 1

Once configured, transition "Resolved Issue" in Story's workflow will look like this:

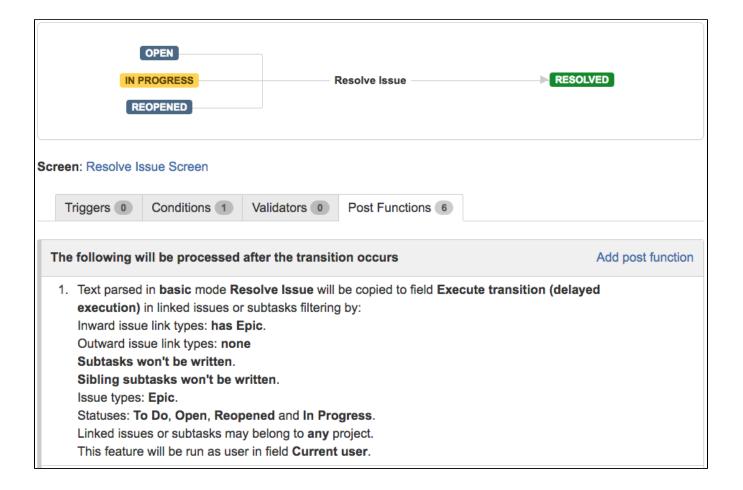

This same configuration should be added to "Close Issue" and "Done" transitions in Story's workflow, in case direct closing is allowed for stories.

# Other examples of that functions

### Write field on linked issues or sub-tasks

Page: Add and remove a single or a set of items from multi valued fields

Page: Automatically become watcher of every issue blocking an issue assigned to you

Page: Automatically close resolved sub-tasks when parent issue is closed

Page: Automatically resolve an epic when all its stories are resolved

Page: Compose dynamic text by inserting field values in a text template

Page: Copy "Due date" into a date type custom field in a linked issue if it's greater than current issue's "Due date"

Page: Copy attachments from one issue to another

Page: Create a comment in sub-tasks when parent transitions

Page: Creating a Jira Service Desk internal comment

Page: Creating a Jira Service Desk internal comment on linked issues

Page: Execute transition in epic

Page: Make linked issues, sub-tasks and JQL selected issues progress through its workflows

Page: Moving sub-tasks to "Open" status when parent issue moves to "In Progress"

Page: Sum sub-task's "Time Spent" (work logs) and add it to a certain linked issue

Page: Transition sub-tasks when parent is transitioned

#### Block or hide a transition for an issue depending on its issue links

Page: Automatically resolve an epic when all its stories are resolved

## Related Usage Examples

- Block or unblock a transition after an issue rested a specific time in a status
  - example
  - o condition
  - o validator
  - transition
- Block transition until all sub-tasks are in a specific status category
  - o example
  - transition
  - o condition
- Validation on sibling sub-tasks depending on issue type and status
  - o example
  - validator
  - o sub-task
  - transition
- Validation and condition based on time expressions
  - o example
  - o condition
  - o validator
  - o transition
- Set a condition in a global transition which only applies in a certain status
  - o example
  - o condition
  - transition
- Block a transition until all sub-tasks have certains fields populated

Page: Make linked issues, sub-tasks and JQL selected issues progress through its workflows

- o example
- o condition
- o validator
- o sub-task
- transition
- Block an epic's transition depending on linked issues status and due date
  - o example
  - validator
  - o issue-links
  - o transition
- Moving story to "In Progress" when one of its sub-tasks is moved to "In Progress" (Transition issues)
  - o example
  - o post-function
  - transition
- Transition sub-tasks when parent is transitioned
  - o example
  - post-function
  - o sub-task
  - o transition
- outdated • Transition only a sub-task among several ones
  - o example
  - post-function
  - o sub-task
  - transition
  - o outdated
- Moving sub-tasks to "Open" status when parent issue moves to "In Progress"
  - o example
  - o post-function
  - o sub-task o transition

  - o outdated
- Moving story to "Ready for QA" once all its sub-tasks are in "Ready for QA" status
  - o example
  - o post-function
  - o sub-task
  - o transition
  - o outdated
- Change parent's status depending on sub-task's summary (Transition issues)
  - - o example o post-function
    - o transition
- Change parent's status depending on sub-task's summary
  - example
  - post-function
  - o sub-task
  - o transition
  - o outdated
- Moving story to "In Progress" when one of its sub-tasks is moved to "In Progress"
  - o example
  - post-functionsub-task

  - o transition
  - o outdated